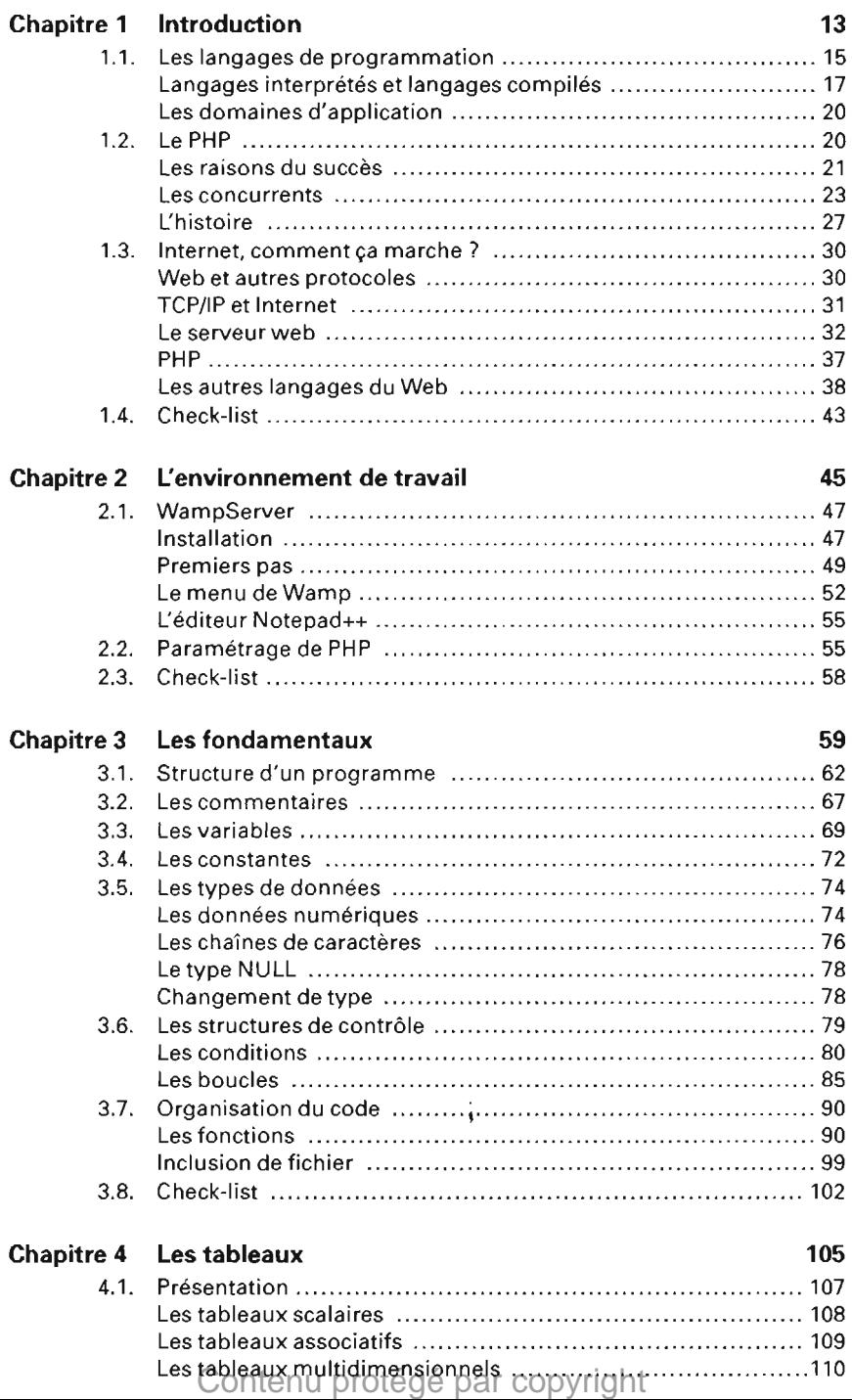

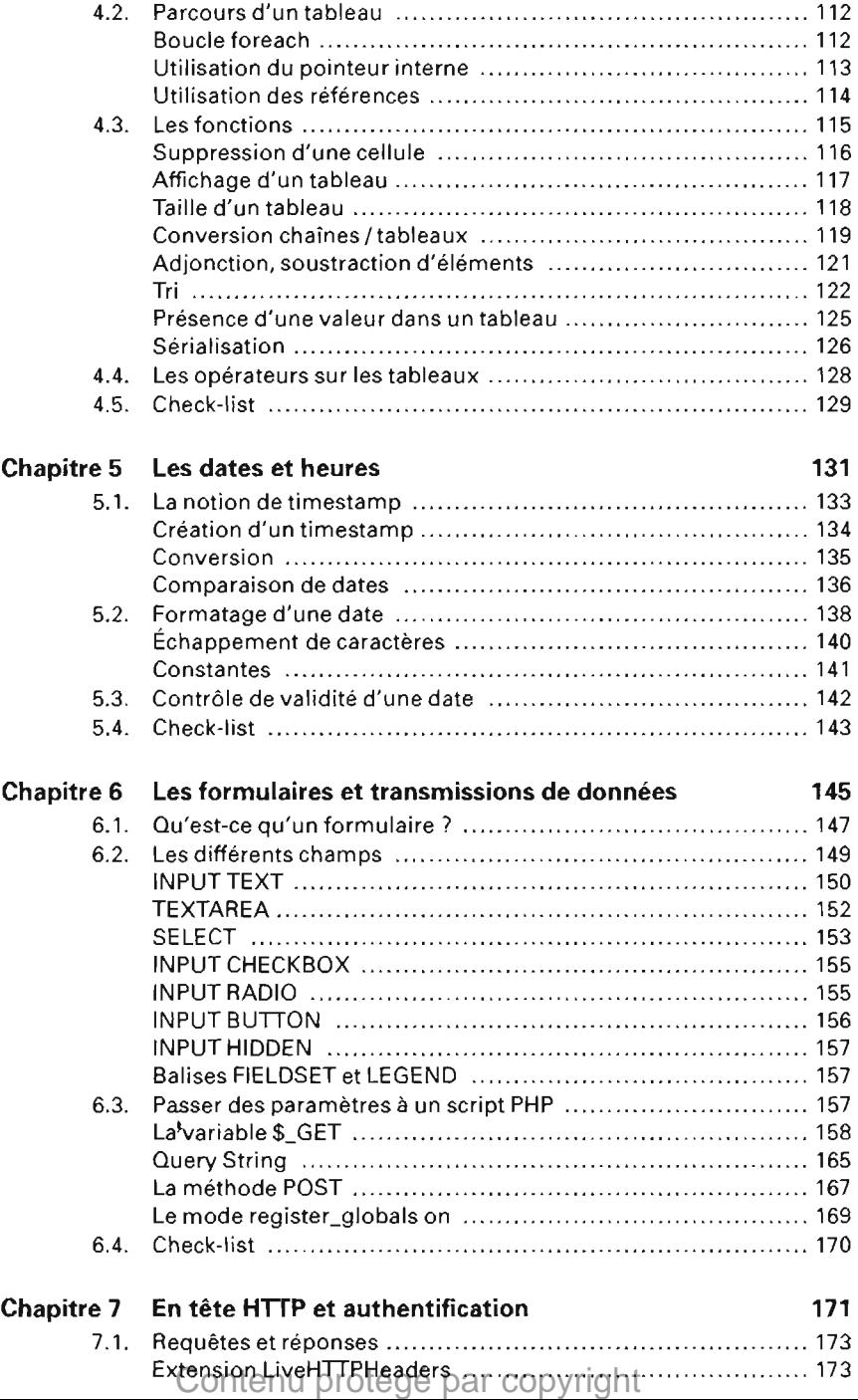

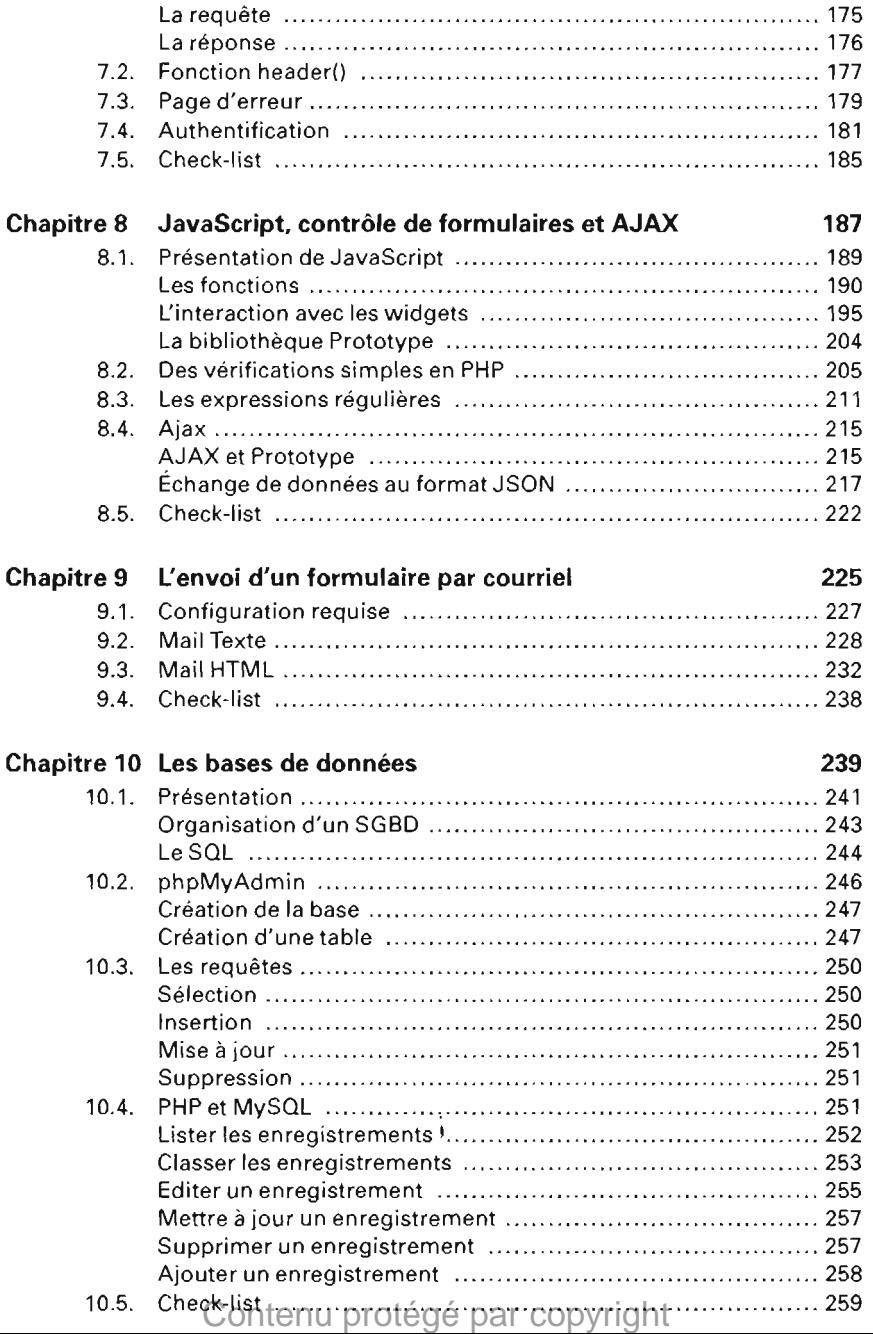

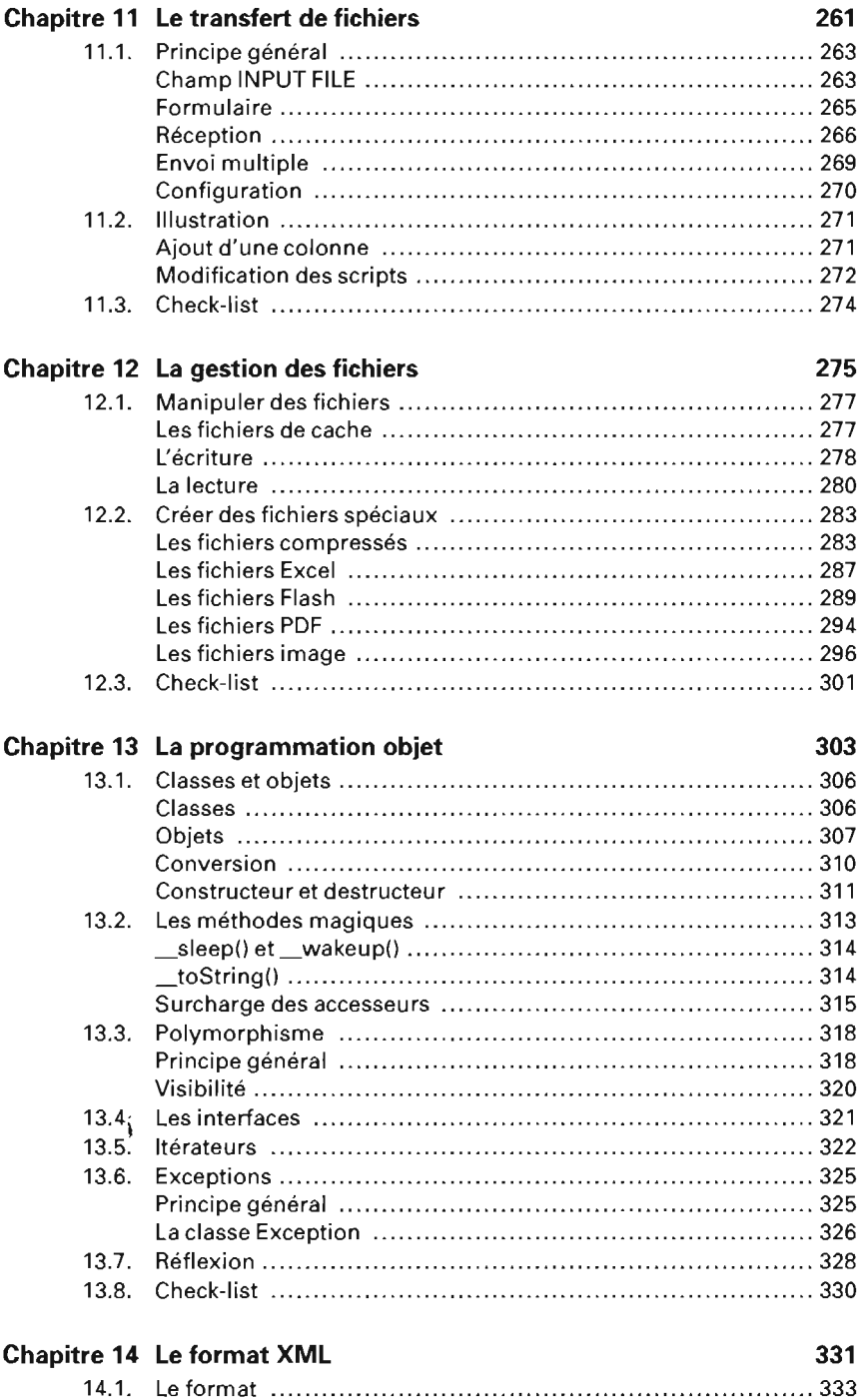

Contenu protégé par copyright

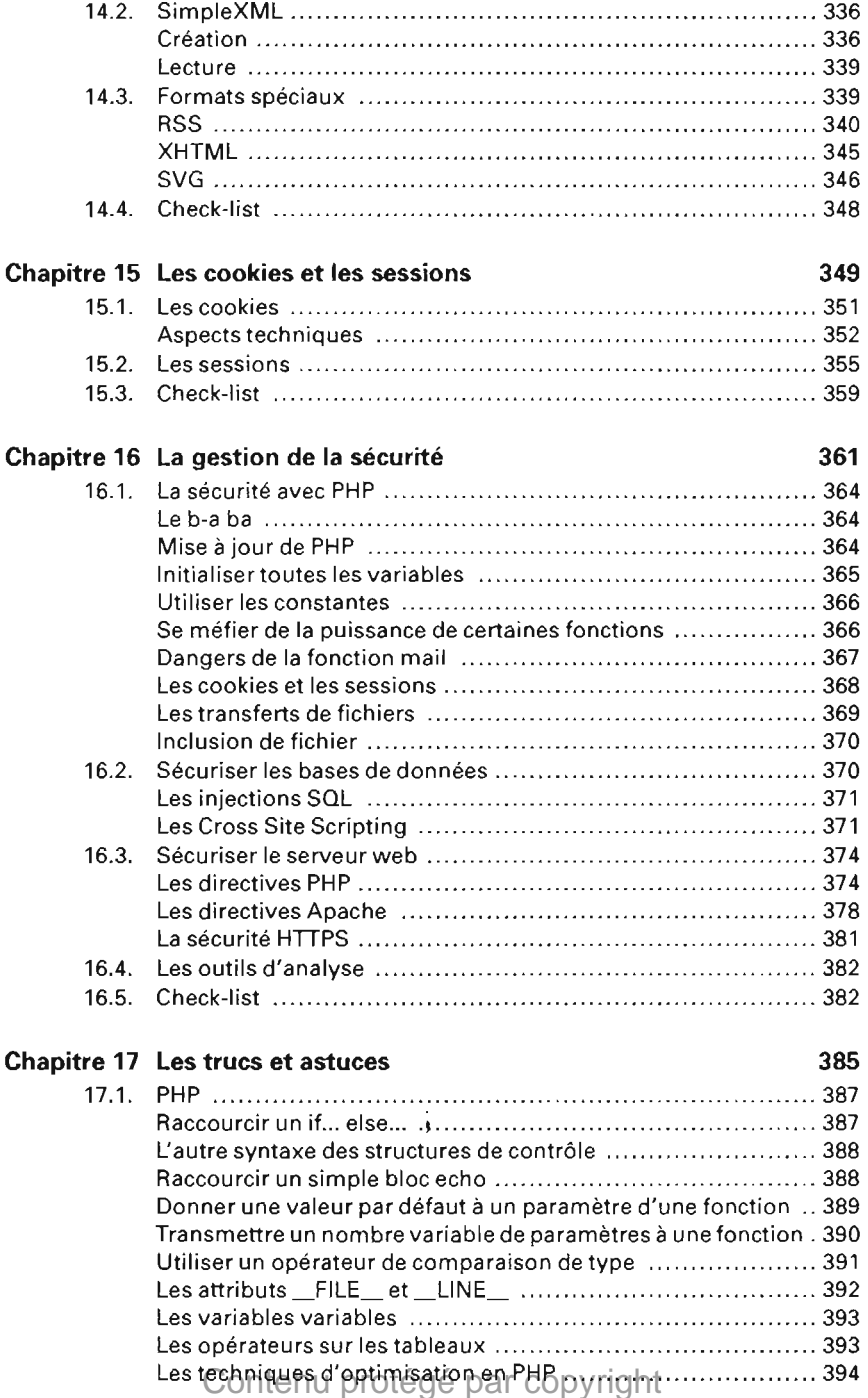

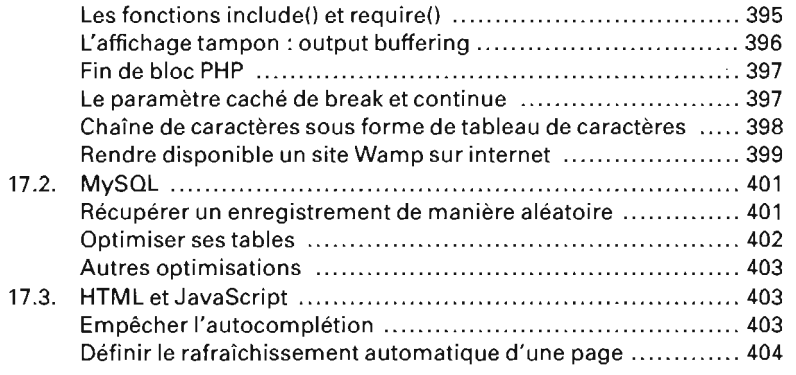

**Chapitre 18 Index 405** 

## Contenu protégé par copyright